- Make sure your [Network Settings](https://wiki.lucysecurity.com/doku.php?id=vmware_setup) in your virtualization software is set to "bridged" (not NAT!)
- Use the built in network tools in the [Setup Script](https://wiki.lucysecurity.com/doku.php?id=setup_script_tutorial) to verify if you can reach external servers.

From: <https://wiki.lucysecurity.com/>- **LUCY**

Permanent link: **[https://wiki.lucysecurity.com/doku.php?id=setup\\_issues:lucy\\_does\\_not\\_get\\_an\\_ip\\_address](https://wiki.lucysecurity.com/doku.php?id=setup_issues:lucy_does_not_get_an_ip_address)**

Last update: **2019/07/25 12:49**

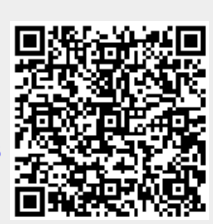